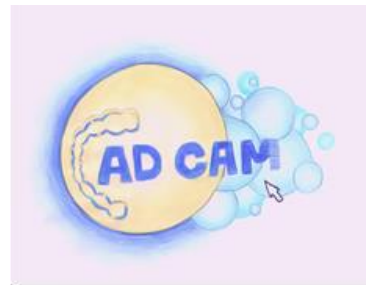

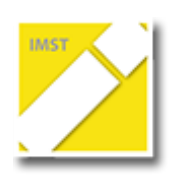

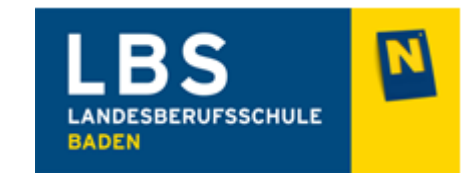

## **ARBEITSAUFTRAG – KONTAKTPUNKTE**

- 1. Antagonistenkontakte (Blaupapier) sichtbar machen!
- 2. Kontrolliere und schneide die okklusalen Kontakte ab!
- 3. Kontrolliere die approximalen Kontaktpunkte und schneide sie ab!

## **ORDNE DEN FELDERN DIE ENTSPRECHENDEN ZIFFERN ZU!!**

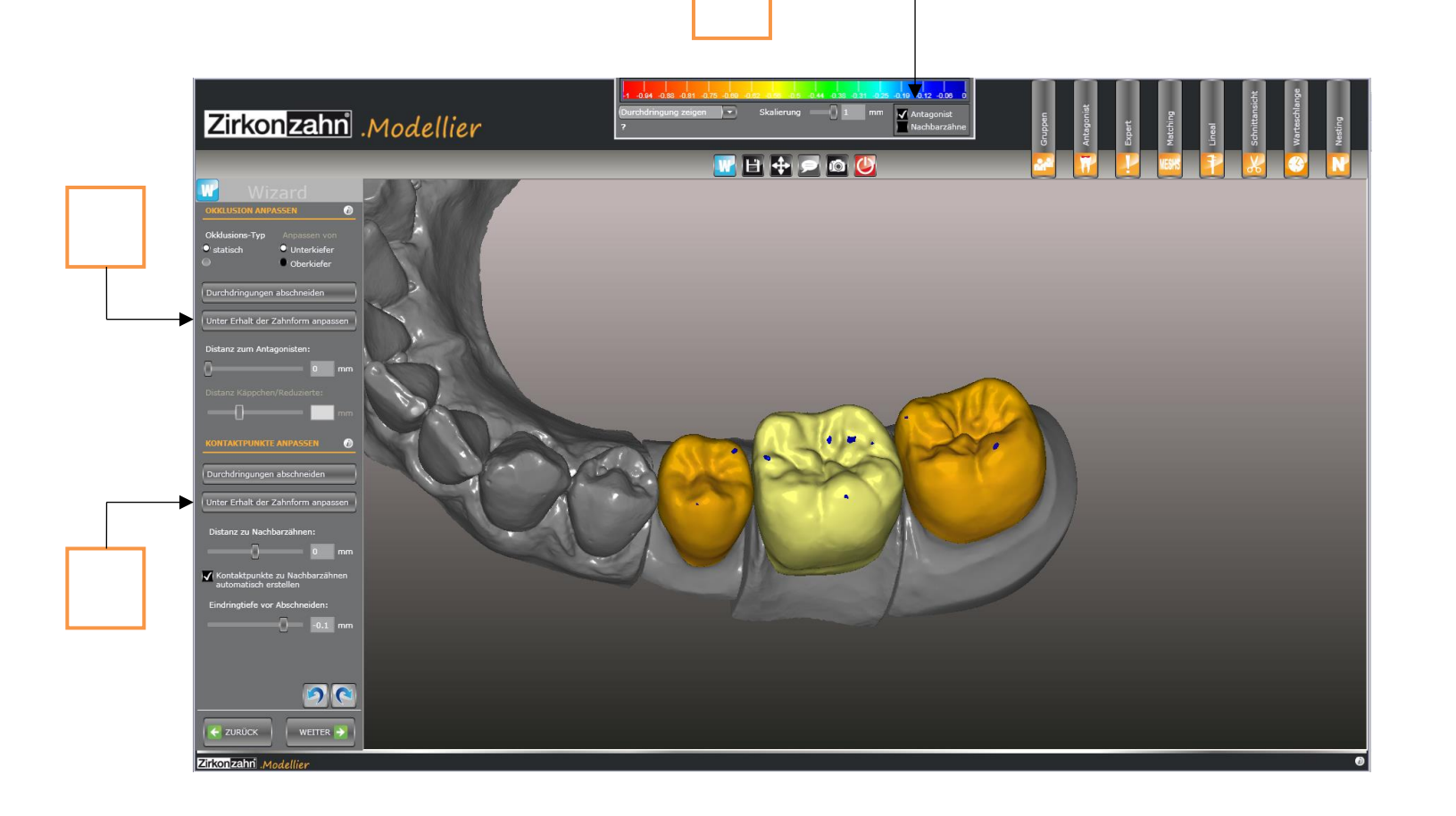